## **Retrieve Invoice Copies: When you know the invoice number**

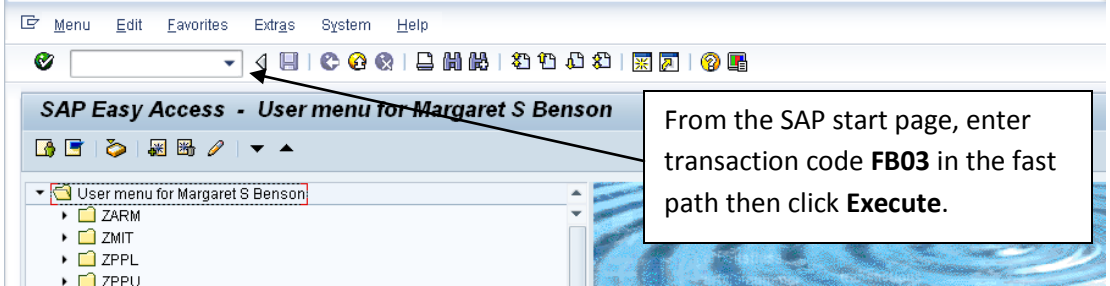

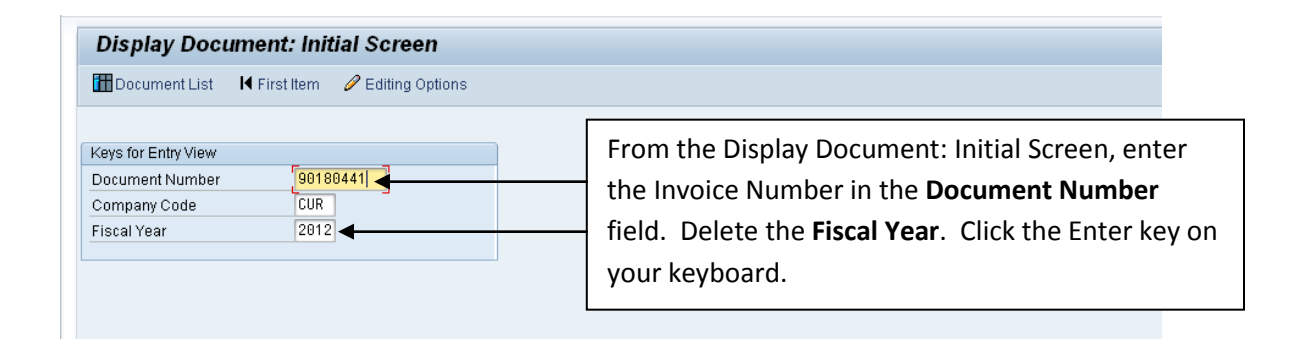

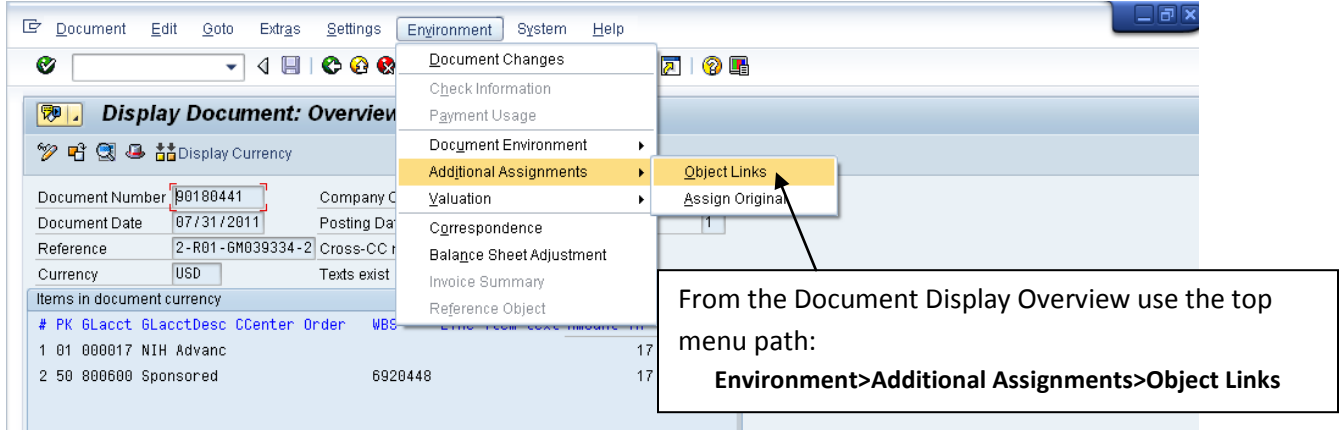

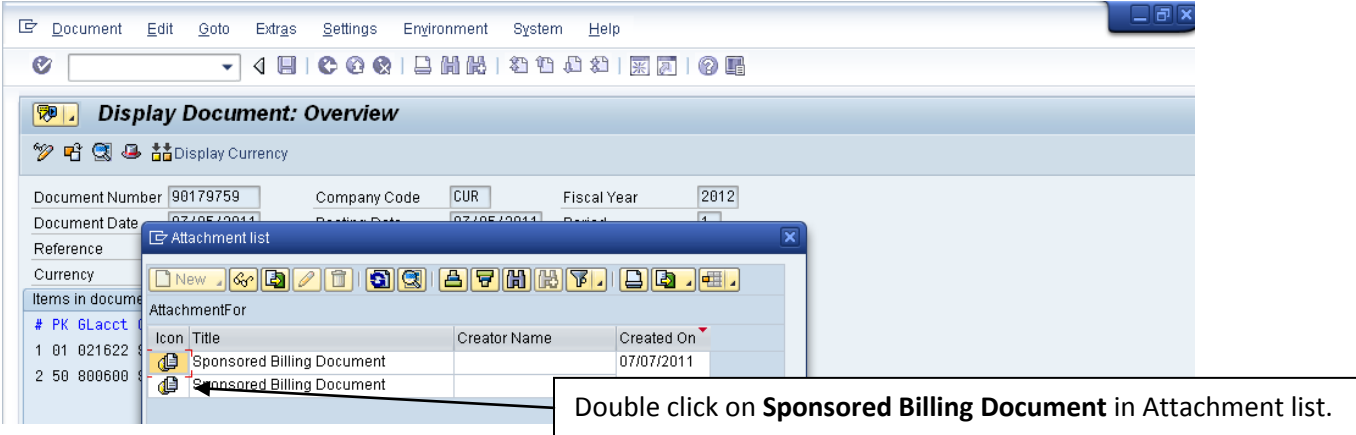

**billing-issues@mit.edu**

## **Retrieve Invoice Copies: When you know the invoice number**

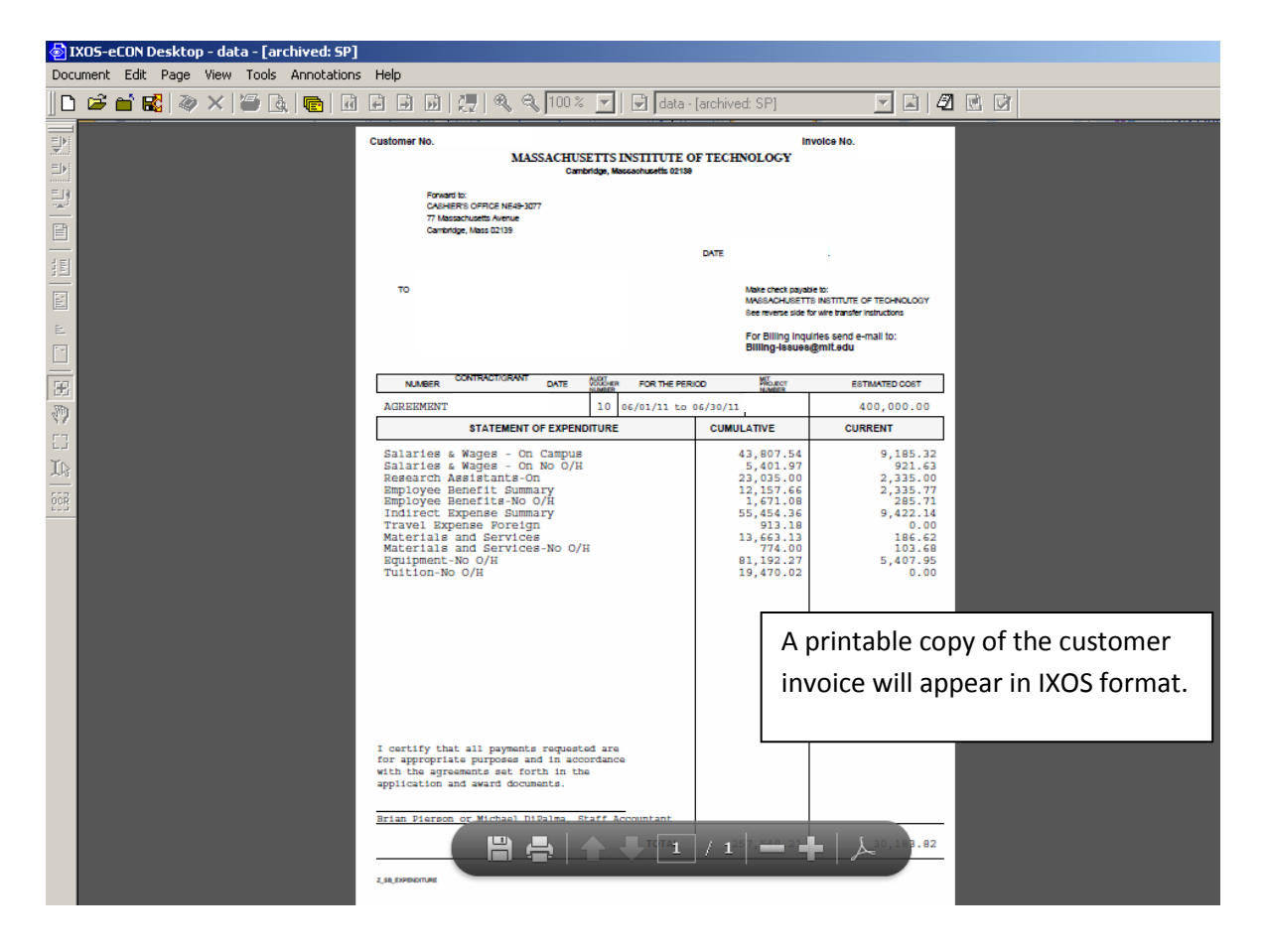